```
02/03/06
```
1: import javax.xml.parsers.SAXParser; 2: import javax.xml.parsers.SAXParserFactory; 3: import org.xml.sax.Attributes; 4: import org.xml.sax.ContentHandler; 5: import org.xml.sax.SAXException; 6: import org.xml.sax.helpers.AttributesImpl; 7: import org.xml.sax.helpers.DefaultHandler; 8: 9:  $10: / **$ 11: \* Lecture 2's demonstration of SAX 2.0.2.  $12:$ 13: \* @author Computer Science E-259 14: \*\*/ 15: 16: public class SAXDemo extends DefaultHandler 17: { 18: /\*\* 19: \* Main driver. Expects one command-line argument: 20: \* the name of the file to parse.  $21:$ 22: \* @param argv [0] - filename  $23:$  \*/ 24: 25: public static void main(String [] argv) 26: { 27: // ensure proper usage 28: if (argv.length != 1) 29: { 30: System.out.println("Usage: java SAXDemo filename"); 31: System.exit(1); 32: } 33: 34: // grab filename 35: String input = argv[0]; 36: 37: try 38: { 39: 40: // instantiate a SAX parser 41: SAXParserFactory factory = SAXParserFactory.newInstance(); 42: SAXParser parser = factory.newSAXParser(); 43: 44: // instantiate our little demo handler 45: SAXDemo handler = new SAXDemo(); 46: 47: // parse the file 48: parser.parse(input, handler); 49:  $50:$  } 51: catch (Exception e) 52: { 53: e.printStackTrace(); 54: } 55: } 56: 57: 58: /\*\* 59: \* Report a startElement event.  $60:$ 61: \* @param uri namespace 62: \* @param localName name of element, sans namespace 63: \* @param qName name of element, with namespace

64: \* @param attributes element's collection of attributes

#### **17:08:42** examples2/SAXDemo.java **2**

 $65:$ 66: \* @throws SAXException general SAX error or warning 67: \*/ 68: 69: public void startElement(String uri, String localName, 70: String qName, Attributes atts) 71: throws SAXException 72: { 73: System.out.print("startElement(\"" + qName + "\", {"); 74: for (int  $i = 0$ ;  $i <$  atts.getLength();  $i++)$ 75: { 76: System.out.print("(\"" + atts.getQName(i) + "\", \"" + 77: atts.getValue(i) + "\")"); 78: if (i != atts.getLength() - 1) 79: System.out.print(", "); 80: } 81: System.out.println("});"); 82: } 83: 84: 85: /\*\* 86: \* Report a characters event.  $87:$ 88: \* @param ch characters 89: \* @param start start position in the character array 90: \* @param length number of characters to use from the character array  $91:$ 92: \* @throws SAXException general SAX error or warning 93: \*/ 94: 95: public void characters(char[] ch, int start, int length) 96: throws SAXException 97: { 98: System.out.println("characters(\"" + new String(ch, start, length) + 99:  $"\langle "\rangle"$ ;");  $100:$  } 101: 102: 103: /\*\* 104: \* Report an endElement event. 105: \* 106: \* @param uri namespace<br>107: \* @param localName name of e 107: \* @param localName name of element, sans namespace<br>108: \* @param qName name of element, with namespace 108: \* @param qName name of element, with namespace  $109:$ 110: \* @throws SAXException general SAX error or warning 111: \*/ 112: 113: public void endElement(String uri, String localName, String qName) 114: throws SAXException 115: { 116: System.out.println("endElement(\"" + qName + "\");"); 117: } 118: 119: 120: /\*\* 121: \* Report a startDocument event. 122: \*/ 123: 124: public void startDocument() throws SAXException 125: { 126: System.out.println("\nstartDocument();"); 127: } 128:

# examples2/SAXDemo.java **3**

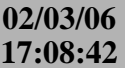

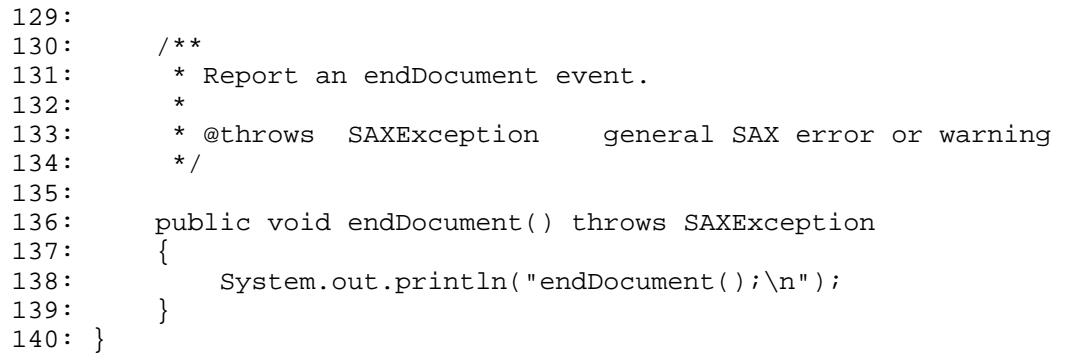

#### **17:09:14** examples2/XMLParser.java **1**

```
1: package cscie259.project1.mf;
 2:
 3: import java.io.DataInputStream;
 4: import java.io.File;
 5: import java.io.FileInputStream;
 6: import java.io.IOException;
 7:
8:
9: /**
10: * A simplified XML parser. In essence, this class supports a subset
11: * of the functionality collectively offered by javax.xml.parsers.SAXParser
12: * and javax.xml.parsers.DocumentBuilder.
13:14: * You MAY modify this file.
15:16: * @author Computer Science E-259
17: * @version 6.0
18:19: * @author YOUR NAME GOES HERE
20: **/
21: public class XMLParser
22: \{23: /**
24: * Storage for input file's contents.
25: */
26: private String data_;
27:
28:
29: /**
30: * A reference to the currently registered ContentHandler.<br>31: */
31:32: private ContentHandler handler_;
33:
34:
35: /**
36: * Index of our current location in input file's contents.
37: */-38: private int index_ = 0;
39:
40:
41: /**
42: * Returns true if the next characters in the stream are the beginning
43: * of an element's end tag.
44:45: * @return true iff next characters in the stream are the beginning
46: * of an element's end tag
47: */
48: protected boolean isEndTag()
49: {
50: return (data_.charAt(index_) == '<')
51: && (data_.charAt(index_ + 1) == '/');
52: }
53:
54:
55: /**
56: * Returns true if the next character in the stream is the beginning
57: * of an element's start tag.
58:59: * @return true iff next character in the stream is the beginning
60: * of an element's start tag
61: */
62: protected boolean isStartTag()
63: {
64: return data_.charAt(index_) == '<';
```
**17:09:14** examples2/XMLParser.java **2**

```
65: }
66:
67:
68: /**
69: * Parses the specified file, if possible, passing SAX events
70: * to given handler.
71:72: * @param filename name of file whose contents are to be parsed
73: * @param handler ContentHandler for SAX events
74: */
75: public void parse(String filename, ContentHandler handler)
76: {
77: // initialize to clean up from any previous parse
78: data_ = "";
79: index_ = 0;
80: handler_ = handler;
81:
82: // attempt to open file and read contents into local storage
83: try
84: {
85: File f = new File(filename);
86: int filesize = (int) f.length();
87: byte[] filebytes = new byte[filesize];
88: DataInputStream in = new DataInputStream(new FileInputStream(f));
89: in.readFully(filebytes);
90: in.close();
91: data_ = new String(filebytes);
92: }
93: catch (IOException E)
94: {
95: System.err.println("Error reading file: " + E.getMessage());
96:
97: return;
98: }
99:
100: // parse the document; hopefully there's a root element!
101: handler_.startDocument();
102: readElement();
103: handler_.endDocument();
104: }
105:
106:
107: /**
108: * Parses an element and its content.
109: */
110: protected void readElement()
111: {
112: if (!isStartTag())
113: {
114: throw new RuntimeException(
115: "Error: expecting the start of " + "a new element");
116: }
117:
118: // parse end tag
119: String name = readStartTag();
120:
121: // keep reading in more elements and text until an end tag
122: // is encountered
123: while (!isEndTag())
124: {
125: if (isStartTag())
126: {
127: readElement();
128: }
```
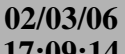

129: else 130: { 131: readText(); 132: } 133: } 134: 135: // parse end tag, ensuring it matches most current start tag 136: readEndTag(name); 137: } 138: 139: 140: /\*\* 141: \* Parses an end tag, ensuring its name matches currently opened 142: \* element's name.  $143:$ 144: \* @param checkName currently opened element's name with which 145: \* end tag should be compared 146: \*/ 147: protected void readEndTag(String checkName) 148: { 149: // start name from scratch 150: String name = ""; 151: 152: // read starting < 153: index\_++; 154: 155: // read / 156: index\_++; 157: 158: // read name 159: while (data\_.charAt(index\_) != '>') 160: { 161: name += data\_.charAt(index\_); 162: index\_++; 163: } 164: 165: // read ending > 166: index\_++; 167: 168: // ensure content is well-formed 169: if (!checkName.equals(name)) 170: { 171: throw new RuntimeException( 172: "Error: expecting closing tag for " + checkName); 173: } 174: 175: // pass this SAX event to handler 176: handler\_.endElement(name); 177: } 178: 179:  $180:$  /\*\* 181: \* Parses a start tag, returning opened element's name.  $182:$ 183: \* @return name of element<br>184: \*/  $184:$ 185: protected String readStartTag() 186: { 187: // start name from scratch 188: String name = ""; 189: 190: // Read starting < 191: index\_++; 192:

```
193: // Read name
194: while (data_.charAt(index_) != '>')
195: {
196: name += data_.charAt(index_);
197: index_++;
198: }
199:
200: // Read ending >
201: index_++;
202:
203: // pass this SAX event to handler;
204: // you MUST replace null below with a reference to
205: // this element's Attributes object
206: handler_.startElement(name, null);
207:
208: // return this element's name, for later comparision
209: // with an end tag
210: return name;
211: }
212:
213:
214: /**
215: * Parses character data.
216: */
217: protected void readText()
218: {
219: // start character data from scratch
220: String content = "";
221:
222: // accumulate characters until next tag
223: while (data_.charAt(index_) != '<')
224: {
225: content += data_.charAt(index_);
226: index_++;
227: }
228:
229: // pass this SAX event to handler
230: handler_.characters(content);
231: }
232: }
```